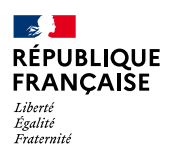

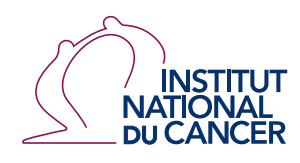

**FÉVRIER 2024**

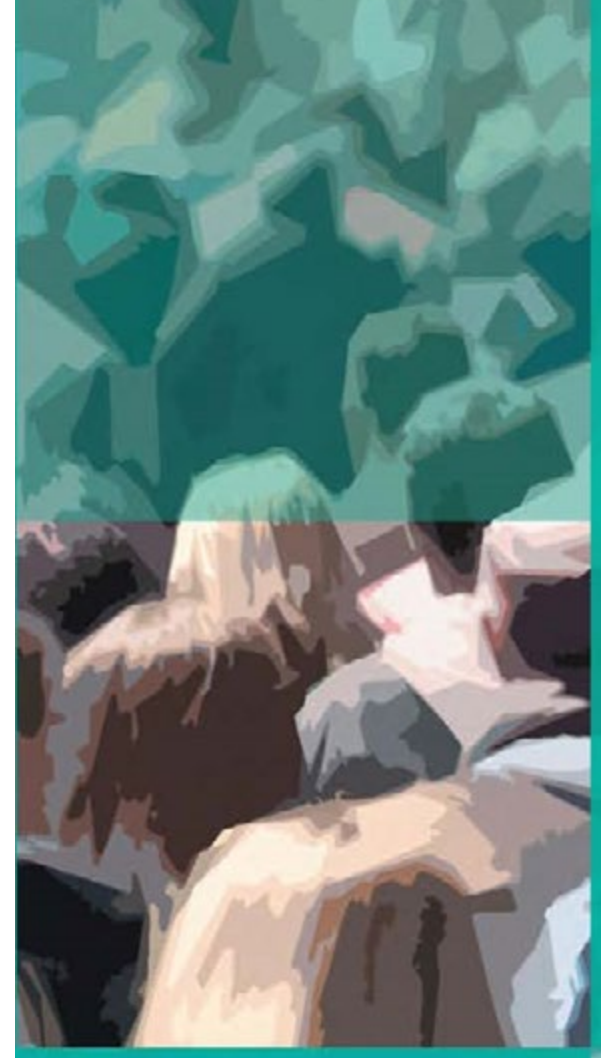

**Survie des personnes atteintes de cancer dans les départements et régions d'outre-mer 2008-2018**

# **MATÉRIEL ET MÉTHODES**

**Étude collaborative partenariale entre le réseau français des registres des cancers (Francim), le service de Biostatistique-Bioinformatique des Hospices civils de Lyon (HCL), Santé publique France et l'Institut national du cancer (INCa)**

### **AUTEURS**

Zoé Uhry Emmanuelle Dantony Camille Lecoffre Lionel Lafay Jacqueline Deloumeaux Clarisse Joachim Emmanuel Chirpaz Laure Manuella Imounga Laurent Remontet

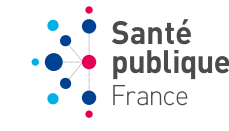

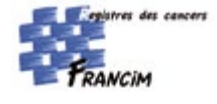

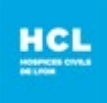

### **Réalisation de l'étude**

Collecte des données : registres des cancers du réseau Francim.

Analyse statistique : Emmanuelle Dantony (service de Biostatistique-Bioinformatique des HCL), Zoé Uhry (Santé publique France et service de Biostatistique-Bioinformatique des HCL), Nadine Bossard (service de Biostatistique-Bioinformatique des HCL), Laurent Remontet (service de Biostatistique-Bioinformatique des HCL)

### **Coordination de la rédaction**

Clarisse Joachim (Registre général des cancers de la Martinique), Jacqueline Deloumeaux (Registre général des cancers de la Guadeloupe), Laure Manuella Imounga (Registre général des cancers de la Guyane), Emmanuel Chirpaz (Registre général des cancers de La Réunion),

Gaëlle Coureau (Registre général des cancers de la Gironde), Morgane Mounier (Registre des hémopathies malignes de Côte-d'Or), Brigitte Trétarre (Registre des tumeurs de l'Hérault)

### **Coordination de la publication**

Santé publique France : Camille Lecoffre, Florence de Maria Institut national du cancer : Lionel Lafay, Camille de Brauer

#### **Remerciements**

Toutes les sources de données qui contribuent à l'enregistrement des cancers par les registres, en particulier les laboratoires et services d'anatomie et de cytologie pathologiques, les Départements de l'information médicale (DIM) des établissements de soins publics et privés, les échelons locaux des services médicaux de l'Assurance maladie, les cliniciens généralistes et spécialistes, l'Institut national de la statistique et des études économiques (Insee).

### **Conception et réalisation graphique**

La maquette, la mise en page et la couverture ont été réalisées par l'Institut national du cancer.

#### **Financement**

Institut national du cancer, Santé publique France

### **Liste des registres des cancers du réseau Francim inclus dans cette étude**

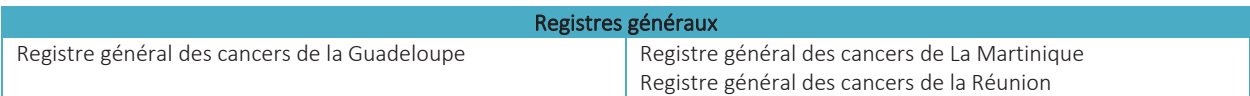

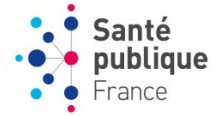

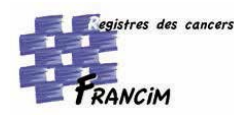

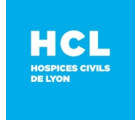

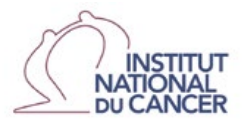

SURVIE DES PERSONNES ATTEINTES DE CANCER DANS LES DÉPARTEMENTS ET RÉGIONS D'OUTRE-MER 2008-2018 | MATÉRIEL & MÉTHODES

# **SOMMAIRE**

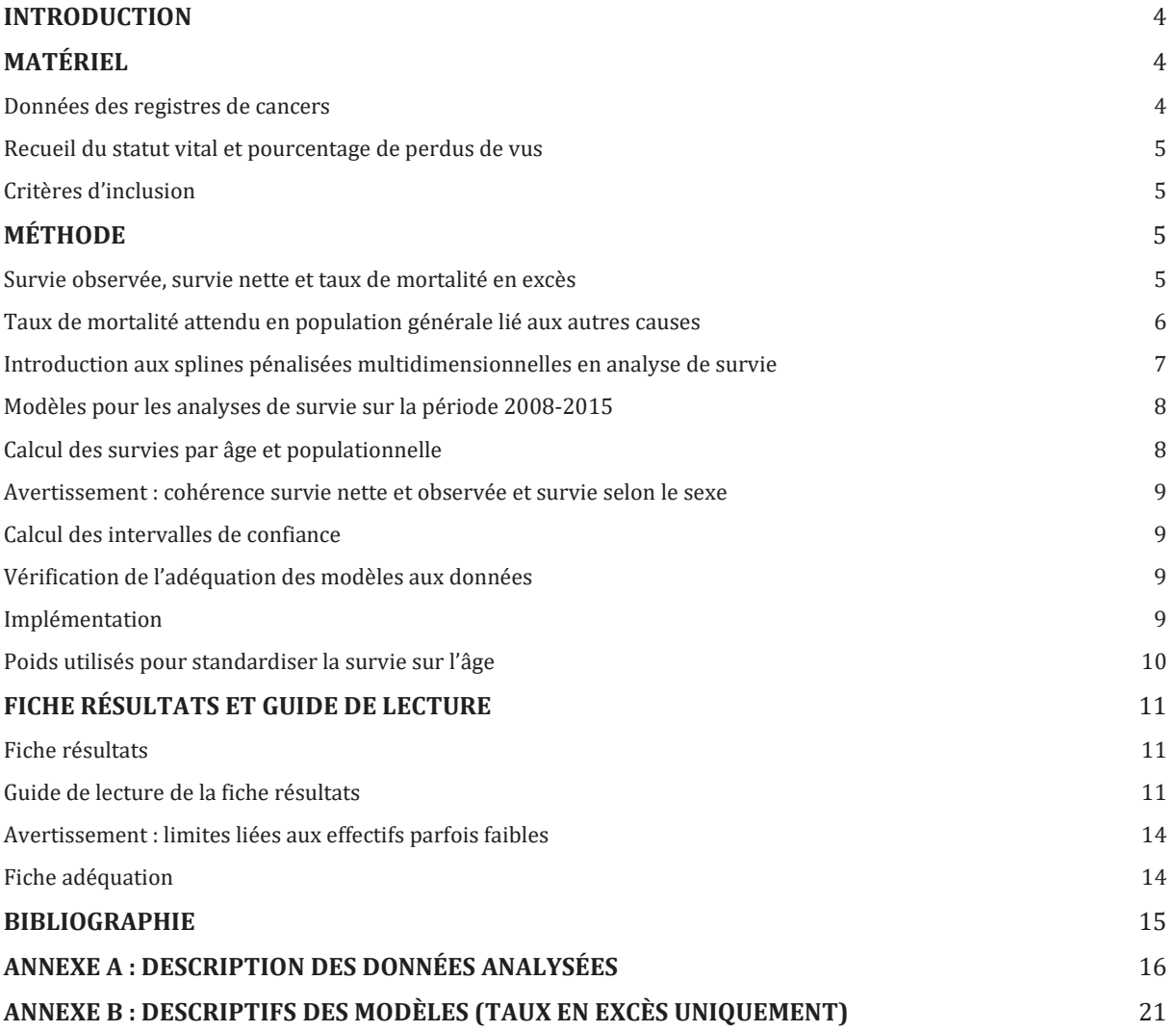

### <span id="page-3-0"></span>**Introduction**

Cette étude porte sur le suivi des personnes après un cancer, résidant dans les départements et régions d'outre-mer (DROM) de la Guadeloupe, de la Martinique ou de La Réunion. Dix localisations cancéreuses sont étudiées : lèvre-bouche-pharynx, œsophage, estomac, « côlon et rectum », poumon, sein, col de l'utérus, corps de l'utérus, prostate et « myélome multiple et plasmocytome ».

L'étude porte sur la période de diagnostic 2008-2015, et elle est restreinte aux personnes âgées de 15 ou plus au moment du diagnostic. Le statut vital des personnes a été mis à jour au 30 juin 2018 par les registres selon une procédure standardisée.

Cette étude est une déclinaison pour les DROM, et **par département**, de la partie 1 de l'étude *Survie des personnes atteintes de cancer en France métropolitaine*, qui portait sur la période 2010-2015 [1-2]. **La méthode** repose une modélisation du taux de mortalité en excès pour estimer la survie nette, comme dans la toute première étude de survie des personnes atteintes de cancer publiée en 2007 [3-4]. Cependant, les modèles utilisés ont été largement modifiés et améliorés et reposent à présent sur des **splines multidimensionnelles pénalisées pour modéliser le taux de mortalité en excès** ; ces modèles ont été développés au sein du service de Biostatistique-Bioinformatique des Hospices Civils de Lyon (HCL) [5-6]. À noter que l'étude des tendances nationales de l'incidence et de la mortalité utilise aussi des splines multidimensionnelles pénalisées, mais dans le cadre de modèles de Poisson [7-8].

### <span id="page-3-1"></span>**Matériel**

### <span id="page-3-2"></span>Données des registres de cancers

Les données proviennent des registres des cancers de la Guadeloupe, de la Martinique et de La Réunion<sup>[1](#page-3-3)</sup>. Elles sont codées selon la classification internationale des maladies en oncologie, 3e révision (CIM-O3). L'étude porte sur les cas incidents diagnostiqués entre le 1<sup>er</sup> janvier 2008 et le 31 décembre-2015, âgés de 15 ans ou plus au diagnostic, avec un suivi jusqu'au 30 juin 2018 (Table 1). L'étude porte sur dix sites de cancer, présentés en Table 2. Ces définitions reprennent celles des études de survie et d'incidence des cancers en France métropolitaine [1-2 ; 7-8].

### **TABLE 1. Population d'étude**

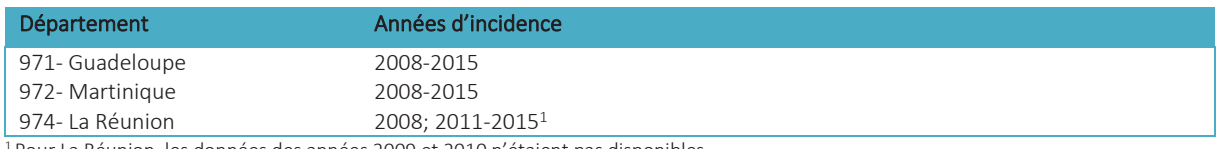

<sup>1</sup> Pour La Réunion, les données des années 2009 et 2010 n'étaient pas disponibles

### **TABLE 2. Définition des sites étudiés (CIM-O3)**

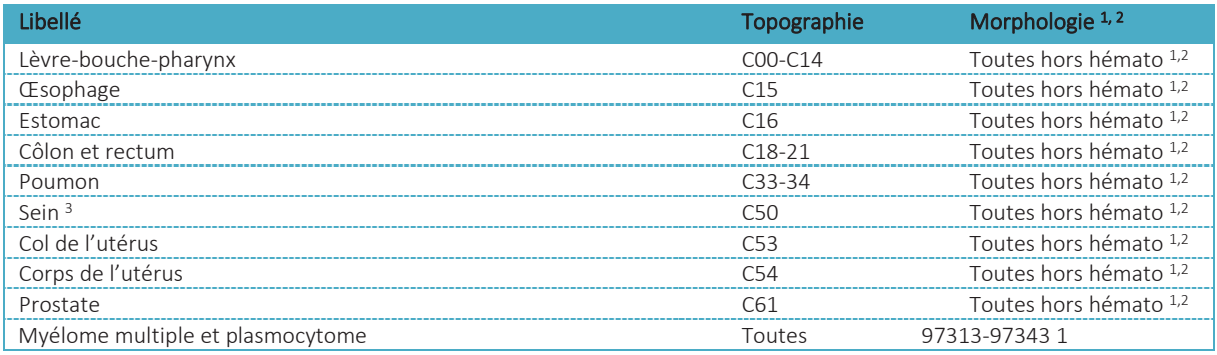

Seules les tumeurs invasives sont considérées

Hors hémopathies pour les tumeurs solides (morpho<95900)<br>Le cancer du sein est étudié uniquement chez la femme

<span id="page-3-3"></span><sup>1</sup> Les données de survie du registre de Guyane n'ont pas pu être analysées en raison d'une proportion trop importante de perdus de vue. Ceci est lié à des difficultés, spécifiques à ce territoire, à retrouver les personnes dans le fichier national contenant le statut vital *(Répertoire national d'Identification des Personnes physiques*, *cf.* section suivante).

SURVIE DES PERSONNES ATTEINTES DE CANCER DANS LES DÉPARTEMENTS ET RÉGIONS D'OUTRE-MER 2008-2018 | MATÉRIEL & MÉTHODES

#### <span id="page-4-0"></span>Recueil du statut vital et pourcentage de perdus de vus

La date de point pour cette étude a été fixée au 30 juin 2018. Le recueil du statut vital a été réalisé conformément à une procédure commune à l'ensemble des registres des cancers. Le statut vital a été mis à jour en interrogeant le « Répertoire national d'identification des personnes physiques » (RNIPP). Cette interrogation nécessitant de connaître le lieu de naissance et également le nom de jeune fille des patientes, une recherche préalable de ces deux informations a donc été réalisée, en sollicitant notamment les mairies de résidence. Si l'interrogation du RNIPP était négative (personnes non identifiées), d'autres sources ont été utilisées pour rechercher le statut vital (mairies de naissance, dossier médical). L'objectif de l'ensemble de la procédure était de minimiser le nombre de « perdus de vue » (personnes dont la date de dernières nouvelles était antérieure à la date de point). Les personnes vivantes au-delà de la date de point ont été censurées à cette date (30 juin 2018).

**Dans cette étude, le pourcentage de perdus de vue était de 5,5 % en Guadeloupe (2,9 à 9,8 % selon le site), 1,2 % en Martinique (0 à 2,3 %) et 2,0 % à La Réunion (0 à 3,8 %), cf. [Annexe A](#page-15-0) pour un descriptif détaillé.**

### <span id="page-4-1"></span>Critères d'inclusion

L'étude porte sur les personnes atteintes d'une tumeur invasive et âgées de 15 ans ou plus au moment du diagnostic. Aucun cas n'a été exclu de l'analyse. En effet, toutes les tumeurs primitives d'un individu ont été incluses dans l'analyse, l'exclusion systématique des secondes tumeurs ayant peu de justification et s'avérant difficile [9]. Par ailleurs, les registres français ne recensent pas de cas sur la seule base des certificats de décès (Death Certificate Only).

Enfin, à noter que certains patients n'ont aucun suivi (« vivants à la date diagnostic »). Ils apparaissent dans les effectifs et sont comptabilisés en perdus de vue mais ne contribuent pas aux résultats obtenus (ils n'apportent aucune information en termes de survie).

Des tableaux descriptifs des données analysées sont fournis en annexe (Annexe A : description des données [analysées\)](#page-15-0).

### <span id="page-4-2"></span>**Méthode**

### <span id="page-4-3"></span>Survie observée, survie nette et taux de mortalité en excès

Ce paragraphe introduit brièvement les concepts de survie observée, survie nette et taux de mortalité en excès. Dans cette étude, les survies sont exprimées en pourcentage et les taux de mortalité en décès par personnes-années (*cf.* section « Guide de lecture de la fiche résultats » pour l'interprétation de cette unité).

#### *Survie observée et taux de mortalité*

La survie *observée* est l'indicateur le plus simple à interpréter : c'est la proportion de patients encore vivants à un temps donné *t* après le diagnostic (par exemple 1, 5 ou 10 ans), toutes causes de décès confondues. Cet indicateur ne distingue pas les décès selon qu'ils sont liés ou non au cancer. En particulier, les personnes âgées atteintes de cancer peuvent décéder, du fait de leur âge, de toutes les autres causes de mortalité (cardiovasculaire, etc.).

Le taux de mortalité à un instant *t* après le diagnostic est la force de mortalité qui s'exerce sur les personnes atteintes du cancer et **ayant survécu jusqu'au temps t**. La survie observée  $S<sub>o</sub>(t)$  résulte directement de l'effet cumulé du taux de mortalité toutes causes  $h<sub>o</sub>$  jusqu'au temps *t*, ce qui s'exprime avec la formule classique :  $S_o(t) = e^{-\Lambda_o(t)}$  où  $\Lambda_o(t) = \int_0^t h_o(u) \, du$  est le taux de mortalité cumulé.

Pour étudier spécifiquement la mortalité *due* au cancer étudié, il faut introduire les concepts de *taux de mortalité en excès* et de *survie nette*.

### *Survie nette et taux de mortalité en excès*

Pour estimer la mortalité due au cancer étudié, on procède par comparaison aux taux de mortalité due aux autres causes attendues en population générale :

$$
h_o(t) = h_p(t) + h_e(t),
$$

où  $h_o(t)$  est le taux de mortalité toutes causes,  $h_p(t)$  est le taux de mortalité « autres causes » en population générale et  $h_e(t)$  est le *taux de mortalité en excès dû au cancer étudié*. En approximant le taux « autres causes » par le taux « toutes causes » en population générale, qui est une donnée externe connue, il est possible d'estimer le taux en excès à partir des taux observés et de ces taux attendus**. Il faut noter que ce taux en excès correspond à la mortalité directement mais aussi indirectement liée au cancer** (par exemple du fait d'une toxicité à long terme du traitement).

La survie *nette* est la survie que l'on observerait dans la situation hypothétique où la seule cause de décès possible serait le cancer étudié. La survie nette résulte de l'effet cumulé du taux de mortalité en excès jusqu'au temps  $t$  :  $S_n(t) = e^{-\Lambda_e(t)}$  où  $\Lambda_e(t) = \int_0^t h_e(u)$ .  $du$  est le taux de mortalité en excès cumulé.

Une fois estimés, la survie nette et le taux de mortalité en excès sont des indicateurs qui ne dépendent plus du taux de mortalité dû à d'autres causes que le cancer étudié : ils mesurent spécifiquement la mortalité due au cancer. C'est pourquoi **la survie nette et le taux de mortalité en excès sont les seuls indicateurs permettant des comparaisons entre âge, sexe, pays ou années de diagnostic,** et à ce titre constituent des indicateurs essentiels en épidémiologie et en santé publique*.* En effet, si on souhaite comparer par exemple deux pays dans leur aptitude à soigner efficacement les patients atteints d'un type de cancer, il est indispensable de s'affranchir des différences de mortalité due aux autres causes entre ces deux pays.

#### *Différence en valeur entre survie nette et survie observée*

La survie nette est mécaniquement supérieure (ou égale) à la survie observée. Aux âges jeunes, survie observée et survie nette sont en général proches car le taux de mortalité lié aux autres causes est très faible. Aux âges élevés, si le cancer étudié est de bon pronostic, la survie nette sera élevée tandis que la survie observée sera bien moindre du fait de la mortalité « autres causes ».

### <span id="page-5-0"></span>Taux de mortalité attendu en population générale lié aux autres causes

Le taux de mortalité attendu en population générale lié aux autres causes est estimé par le taux de mortalité toutes causes, en supposant que le cancer étudié représente une part négligeable dans l'ensemble des décès. Cette hypothèse est en général acceptable (voir l'article de Sarfati 2010 [10] pour une discussion sur ce point).

Les données sources sont les taux de mortalité toutes causes par département, sexe, âge annuel (révolu) et année de 1998 à 2017 fournis par l'Insee (pour les DROM, le dernier âge disponible est « 90 ans et plus »). Ces taux ont été lissés à l'aide d'un modèle de Poisson incluant une spline bidimensionnelle de l'âge et l'année de décès, séparément pour chaque département et sexe. Ce modèle a permis de projeter les taux pour l'année 2018. Dans cette étude, les taux lissés de 2008 à 2018 ont été utilisés.

### <span id="page-6-0"></span>Introduction aux splines pénalisées multidimensionnelles en analyse de survie

Les splines multidimensionnelles pénalisées [5-6 ; 11] peuvent être introduites en prenant comme exemple la modélisation du taux de mortalité dans la cadre d'une analyse de survie observée (toutes causes). Supposons qu'on souhaite décrire la survie et le taux de mortalité selon l'âge pour un cancer donné. Il nous faut pour cela un modèle permettant que la dynamique du taux de mortalité  $h<sub>o</sub>(t)$  varie avec l'âge, mais de façon progressive, soit un modèle flexible mais avec une certaine régularité dans les effets estimés. Les splines multidimensionnelles pénalisées ont été conçues pour répondre à ce type de problématique. On modélise donc le logarithme du taux de mortalité par une spline bidimensionnelle de l'âge et du temps, également appelée *tensor* :

$$
Log(h_o(t, a)) = te(t, a)
$$

avec  $te(t, a) = \sum_{k} \sum_{l} \beta_{k} f_{k}(t) g_{l}(a)$ , où *(1)* 

- $\theta_{k,l}$  sont les  $k^*l$  paramètres à estimer
- $f = (f_k)$  est la base marginale pour le temps et  $g = (g_l)$  la base marginale pour l'âge

La spline bidimensionnelle  $te(t, a)$  est obtenue en effectuant un produit tensoriel des bases marginales  $f(t)$ et  $q(a)$  (c.-à-d. une multiplication terme à terme de chacune des bases). Des splines cubiques restreintes (ou *natural spline*) ont été utilisées comme base marginale pour le temps et l'âge. Les splines cubiques sont des polynômes de degré 3 par morceau, dont les points de jonction sont appelés *nœuds*. Les splines restreintes ont la particularité d'être linéaires au-delà des nœuds extérieurs.

L'estimation des paramètres  $\beta$  se fait par maximisation d'une **vraisemblance pénalisée**, à l'instar des modèles additifs généralisés (*Generalized Additive Model,* GAM)**.** Cette *vraisemblance pénalisée* réalise un compromis entre l'adéquation aux données (vraisemblance) et la régularité des taux estimés (pénalisation de taux erratiques). Ce compromis est contrôlé par des paramètres de lissage  $\lambda$  (dans notre exemple, il y a deux paramètres de lissage, un pour l'axe du temps et un pour l'axe de l'âge). Deux critères sont possibles pour estimer les paramètres de lissage : *LAML* ou *LCV* [6]. Si la pénalisation est forte par exemple sur l'axe des âges, le modèle sera équivalent à un modèle avec des effets linéaires pour l'âge du type *g1 (t)+a+a\*g2* (t).

Le nombre et la position des nœuds sont choisis *a priori* par l'utilisateur. Un principe général est de prendre un nombre un peu supérieur à ce qui semble « raisonnablement nécessaire » et de laisser ensuite la pénalisation jouer son rôle en évitant des sur-ajustements. Si ce principe est respecté, le choix des nœuds n'est plus déterminant, ce qui est un avantage important comparé aux splines non pénalisées. Le choix des nœuds est précisé pour chaque type de modèle utilisé dans la section « Modèles pour les analyses de survie sur la période 2008-2015 ».

### *Nombre de paramètres de régression et complexité du modèle (edf)*

Du fait de sa construction basée sur le produit des bases marginales, les splines multidimensionnelles ont un grand nombre de paramètres de régression (30 pour cette étude). Toutefois, du fait de la pénalisation, ce nombre ne reflète pas la complexité du modèle pénalisé finalement obtenu. En effet, de même que dans le cadre pénalisé des GAM, cette complexité est mesurée non pas par le nombre de paramètres utilisé « en entrée », mais par le degré de liberté effectif (effective degree of freedom, *edf*) obtenu au final [11]. Cet indicateur *edf* est en général bien moins élevé que le nombre de paramètres : par exemple, dans l'analyse du cancer du col de l'utérus en Guadeloupe, l'*edf* du modèle est de 4 alors que 30 paramètres ont été utilisés.

Pour chacune des analyses en survie nette réalisées, l'*edf* du modèle utilisé est présenté en Annexe B : [descriptifs des modèles,](#page-20-0) colonne « edf2 »). Ce document permet de mettre en regard la complexité du modèle *vs* la quantité d'information disponible (le nombre de cas) : en moyenne, le nombre de cas par *edf* est de 78 (c.-à-d. nombre de cas divisé par edf2), avec une médiane de 54, un minimum de 17 et un maximum de 545.

Les splines pénalisées pour la modélisation du taux de mortalité et du taux de mortalité en excès dans le cadre de modèles de survie ont été développées par le service de Biostatistique des HCL [5-6] et implémentées dans la librairie survPen sous R [12].

#### <span id="page-7-0"></span>Modèles pour les analyses de survie sur la période 2008-2015

Les analyses ont été réalisées pour chaque département séparément (contrairement à l'étude de survie en France métropolitaine, où l'analyse portait sur l'ensemble des départements).

Les résultats incluent la survie observée, la survie nette et le taux de mortalité en excès dans les 5 ans suivant le diagnostic chez l'homme, chez la femme et pour l'ensemble de deux sexes (cf. section « Fiche résultat »). Les résultats pour un sexe ne sont fournis que lorsqu'il y a plus de 200 cas : ce « nombre de cas nécessaire » a été déterminé par une étude de simulation et permet de garantir une précision minimale de la survie nette standardisée et un faible pourcentage de modèles ne convergeant pas. Pour chaque département, ces résultats proviennent de 6 analyses, une par type d'indicateur (observée/nette) et une par population analysée (homme/femme/ensemble). Pour chacune de ces analyses, un modèle sur le logarithme du taux de mortalité en excès (ou taux de mortalité pour la survie observée) a été ajusté en utilisant une spline bidimensionnelle *te (t,a)* du temps depuis le diagnostic *t* et de l'âge au diagnostic *a* :

Modèle du taux de mortalité pour la survie observée :

$$
Log(ho(t, a)) = te(t, a)
$$
\n(2)

Modèle du taux de mortalité en excès pour la survie nette :

$$
h_o(t,a) = h_p(a+t | \, \text{sexe}, \text{dept}, \text{annee } \text{diag}) + h_e(t,a)
$$

$$
Log(h_e(t, a)) = te(t, a)
$$
\n(3)

Le taux de mortalité attendu pour un individu est obtenu à partir de ses caractéristiques démographiques (sexe, département de résidence, âge et année de diagnostic). Pour un temps *t* fixé depuis le diagnostic, on utilise le taux attendu correspond à l'âge courant *a+t* et à l'année courante *y+t*(*y* étant l'année de diagnostic). Le suivi a été censuré à 6 ans pour ces analyses (on conserve 1 an de suivi au-delà de 5 ans afin de stabiliser les estimations du taux de mortalité en excès à 5 ans).

Pour cette partie, la base marginale du temps comportait 6 nœuds (placés aux percentiles des temps de décès avant 5 ans : 0 %, 20 %, 40 %, 60 %, 80 % et 100 %) et 5 nœuds pour l'âge (placés aux percentiles des âges entre le 1er et le 99e, parmi les personnes décédées avant 5 ans : 0,01, 0,255, 0,5, 0,745, 0,99). Ce modèle a 30 paramètres de régression et 2 paramètres de lissage. Pour le sein, le nombre de nœuds pour l'âge a été augmenté à 7. Pour les sites très létaux (définis ici comme ayant 4 nœuds ou plus avant un an), les nœuds pour le temps ont été fixés à 0, 0,25, 0,5, 1, 2 et 5 ans.

### <span id="page-7-1"></span>Calcul des survies par âge et populationnelle

Cette section présente le calcul de la survie nette par âge, tous âges et standardisée (le principe étant similaire pour la survie observée).

#### *Survie nette par âge*

La survie nette pour  $t$  et  $a$  fixés est calculée à partir des paramètres estimés du modèle  $\widehat{\beta}$  :

$$
\hat{\beta} \implies \hat{h}_e(t, a) \text{ et } \hat{S}_n(t, a) = e^{-\int_0^t \hat{h}_e(u).du}
$$

À noter que ce calcul est réalisé par la fonction *predict* de la librairie survPen.

#### *Survie nette populationnelle*

La survie nette populationnelle se calcule comme la moyenne des survies de chaque individu composant la population (la survie individuelle étant calculée à partir simplement de l'âge de l'individu, suivant la formule ci-dessus)

$$
\widehat{SN}_{pop}(t) = \frac{1}{n} \sum_i \widehat{S}_n(t, a_i),
$$

où *i* indexe chaque patient de la population étudiée, *n* est le nombre total de patients et l'âge du patient *i*.

### *Survie nette standardisée*

La survie nette standardisée sur l'âge est calculée à partir des survies nettes populationnelles par classe d'âge *j* et des poids utilisés pour la standardisation (*cf.* section « Poids utilisés pour standardiser la survie sur l'âge ») :

 $S\widehat{N}S(t) = \sum_{i} w_i \widehat{SN}_i(t)$  où *j* indexe la classe d'âge

et  $\widehat{SN}_j(t)$   $\frac{1}{n_j}\sum_{i\in j}\hat{S}_i(t,a_i)$  est la survie nette populationnelle de la classe d'âge *j* (*c.-à-d.* la moyenne des survies nettes des individus de cette classe d'âge).

### <span id="page-8-0"></span>Avertissement : cohérence survie nette et observée et survie selon le sexe

Du fait que 6 analyses sont réalisées séparément (survie observée/nette\* homme/femme/ensemble) et que chaque estimation comporte une certaine variabilité, il peut arriver que :

- la survie nette des « hommes et femmes ensemble » ne soit pas comprise (à un point près) entre la survie nette des hommes et celles des femmes, analysées séparément (un seul cas observé dans cette étude : côlon-rectum, âge 80 ans pour La Réunion) ;
- la survie nette soit supérieure à la survie globale. Ceci n'est jamais observé pour les survies tous âges, mais cela peut être observé par âge ; les différences entre survie nette et globale sont le plus souvent de 1 point mais peuvent parfois être plus importantes aux âges jeunes. Du fait que les analyses sont par département dans cette étude, les effectifs sont parfois faibles ; aussi, ces petites différences sont plus fréquentes que dans l'étude de survie en France métropolitaine qui portait sur l'ensemble de départements [2].

### <span id="page-8-1"></span>Calcul des intervalles de confiance

Pour la survie observée et nette par âge ou standardisée, les intervalles de confiance (IC) à 95 % ont été calculés en utilisant la méthode-delta [13] et en faisant l'hypothèse que le logarithme du taux cumulé suivait une loi normale.

### <span id="page-8-2"></span>Vérification de l'adéquation des modèles aux données

L'adéquation du modèle aux données a été vérifiée graphiquement de deux façons, par classe d'âge :

i) Par comparaison de la survie prédite avec le modèle à la survie estimée de façon non paramétrique. L'estimateur de Kaplan-Meier a été utilisé pour la survie observée et celui de Pohar-Perme pour la survie nette [14].

ii) Par comparaison du taux de mortalité en excès prédit par le modèle à l'âge médian à celui estimé par un modèle réalisé sur la seule classe d'âge avec des taux constants par intervalle. Ce modèle « local » de taux constant par intervalle est au plus proche des données et sert de référence.

Les figures de vérification de l'adéquation aux données sont présentées dans la section « Fiche adéquation »

### <span id="page-8-3"></span>Implémentation

Les analyses ont été effectuées avec le logiciel R (version 3.5.2), en utilisant la librairie *survPen* (version 1.2.0) pour la modélisation. Les paramètres de lissage ont été estimés en utilisant le critère *LAML*, ou *LCV*  en cas de non-convergence avec *LAML* [6;12]. Le package *relsurv* (version 2.2.3) a été utilisé dans le cadre de la vérification de l'adéquation des modèles, pour estimer de façon non paramétrique la survie nette avec la méthode de Pohar-Perme.

### <span id="page-9-0"></span>Poids utilisés pour standardiser la survie sur l'âge

Les poids associés à chaque tranche d'âge et utilisés pour la standardisation sont issus de la publication de Corazziari (2004) [15] ; ce standard se nomme *standard ICSS* et est présenté dans les tables 3 et 4 ci-après.

| Type de poids | Âge       | Poids % | Type de poids | Âge       | Poids % |
|---------------|-----------|---------|---------------|-----------|---------|
|               | [15;45]   | 7       |               | [15; 45]  | 60      |
|               | [45;55]   | 12      |               | [45;55]   | 10      |
|               | [55;65]   | 23      | 3             | [55;65]   | 10      |
|               | [65;75]   | 29      |               | [65;75]   | 10      |
|               | $[75;++[$ | 29      |               | $[75;++[$ | 10      |
|               | [15;45]   | 28      |               | [15;55]   | 19      |
|               | [45;55]   | 17      |               | [55;65]   | 23      |
|               | [55;65]   | 21      | Prostate      | [65;75]   | 29      |
|               | [65;75]   | 20      |               | [75;85[   | 23      |
|               | $[75;++[$ | 14      |               | $[85;++[$ | 6       |

**TABLE 3. Distribution des poids selon l'âge et le type de poids (standard ICSS)**

### **TABLE 4. Type de poids utilisé selon le cancer (standard ICSS)**

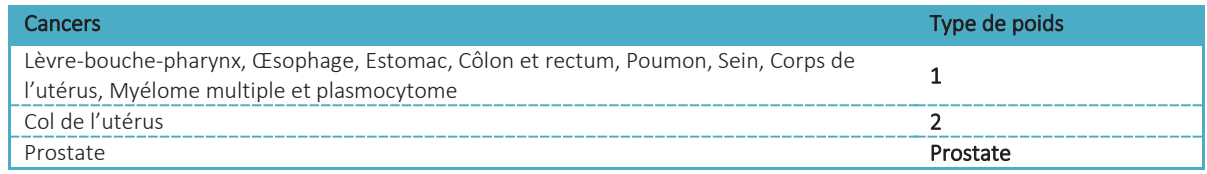

### <span id="page-10-0"></span>**Fiche résultats et guide de lecture**

### <span id="page-10-1"></span>Fiche résultats

Cette section décrit les résultats présentés dans la fiche principale ainsi que ceux fournis en complément. Un guide de lecture de ces résultats est aussi présenté.

La fiche résultats, disponible pour chaque département et chaque cancer, présente la survie observée et nette et le taux de mortalité en excès jusqu'à 5 ans après le diagnostic des personnes diagnostiquées entre 2008 et 2015. Un bref descriptif des données analysées est présenté en Table 1 de la fiche.

Les estimations de la survie observée (tous âges) et de la survie nette (tous âges et par âge) par sexe sont présentées dans la Table 2. Les survies tous âges sont présentées avec et sans standardisation sur l'âge. La survie observée selon l'âge et le sexe est disponible dans la fiche Compléments (Table C1).

La Figure 1 présente la dynamique du taux de mortalité en excès selon le temps écoulé depuis le diagnostic (a) et la courbe de survie nette associée (b) pour différents âges. Le taux en excès est exprimé en décès par personnes-années et les valeurs de ces taux sont présentées en Compléments (Table C2). Cette Figure 1 est indispensable pour mieux comprendre les différences selon l'âge (cf. « guide lecture »). La Figure 2 présente la survie nette à 1 et 5 ans selon l'âge. Ces deux figures sont déclinées par sexe en Compléments (Figures C1 et C2)

À noter que les résultats par âge présentés correspondent à la prédiction issue du modèle pour un âge précis (et non pour une classe d'âge). Pour un département donné, l'étendue des âges présentée dépend de la distribution d'âge du site (tous les 10 ans entre le 5<sup>e</sup> et le 95<sup>e</sup> percentile, avec une limite supérieure de 80 ans) ; cette étendue peut donc varier selon le département.

Note : les survies par classe d'âge sont disponibles sur demande auprès des HCL.

### <span id="page-10-2"></span>Guide de lecture de la fiche résultats

Ce guide de lecture se concentre sur l'interprétation et l'utilisation des taux de mortalité en excès, en particulier de la Figure 1, peu habituelle dans les études de survie. Cette figure représente la dynamique (*c.-*  $\dot{a}$ -*d.* l'évolution) du taux de mortalité en excès *instantané*  $h_e(t)$ , c'est-à-dire du taux de mortalité dû au cancer, en fonction du temps *t* écoulé depuis le diagnostic. Comme introduit dans la section « Méthode », ce taux et la survie nette sont directement liés l'un à l'autre.

### *Interprétation des valeurs du taux de mortalité en excès*

Le taux de mortalité en excès est exprimé en décès par personnes-années, et la valeur maximale en ordonnée de la figure 1a varie de 0,25 à 2 selon le pronostic du cancer étudié : il faut donc rester vigilant et tenir compte de ces différences d'échelle dans l'interprétation (à noter que pour un même cancer, il arrive parfois que l'échelle varie entre la Guadeloupe, la Martinique et La Réunion). Le taux de mortalité en excès traduit la force de mortalité due au cancer subi par les personnes survivantes. Pour traduire de façon intuitive l'intensité de cette force, on peut la rapprocher de la probabilité annuelle de décéder du cancer étudié dans un monde hypothétique où il n'y aurait pas d'autres causes possibles de décès. En effet :

- quand ce taux est petit d'un point de vue mathématique (disons un taux  $\leq 0.1$ ), il peut se traduire directement en probabilité de décéder dans l'année (à taux constant). Par exemple, supposons un taux constant durant un an de *0,05*, alors environ 5 % des personnes décèderont de leur cancer au cours de l'année (en absence d'autres causes de décès). Cette approximation vient d'une propriété mathématique qui permet d'approcher *1-exp(-x)* par *x* quand *x* est petit. Dans notre exemple, la probabilité de décéder dans l'année est *1-exp(-0,05)= 0,049~0,05* ;
- quand ce taux est plus élevé, par exemple [2](#page-10-3) décès par personnes-années<sup>2</sup>, la probabilité de décéder du cancer dans l'année (avec ce taux constant) est *1*-*exp(-2)=0,87.* Toutefois, des valeurs aussi élevées du

<span id="page-10-3"></span><sup>&</sup>lt;sup>2</sup> Un taux égal à 2 peut provenir d'une situation où 25 personnes sont suivies en moyenne 0,2 année et où on observe 10 décès et 15 censures (taux=10/(25x0,2)).

SURVIE DES PERSONNES ATTEINTES DE CANCER DANS LES DÉPARTEMENTS ET RÉGIONS D'OUTRE-MER 2008-2018 | MATÉRIEL & MÉTHODES

taux en excès ne sont observées qu'en début de suivi et ne se maintiennent pas à un tel niveau durant un an. Il est alors plus approprié d'exprimer le taux en décès par personnes-mois et de le traduire en probabilité mensuelle de décès. Par exemple, un taux de 1 décès par personne-année correspond à un taux de 0,08 décès par personne-mois (1/12), soit une probabilité de décéder du cancer durant le mois d'environ 8 %.

Ces probabilités annuelles et mensuelles de décès sont résumées pour différentes valeurs du taux de mortalité en excès dans la Table 5 ci-après.

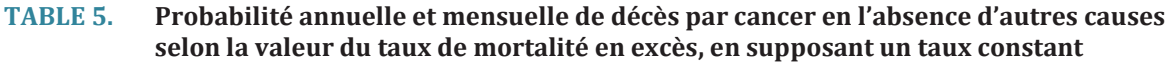

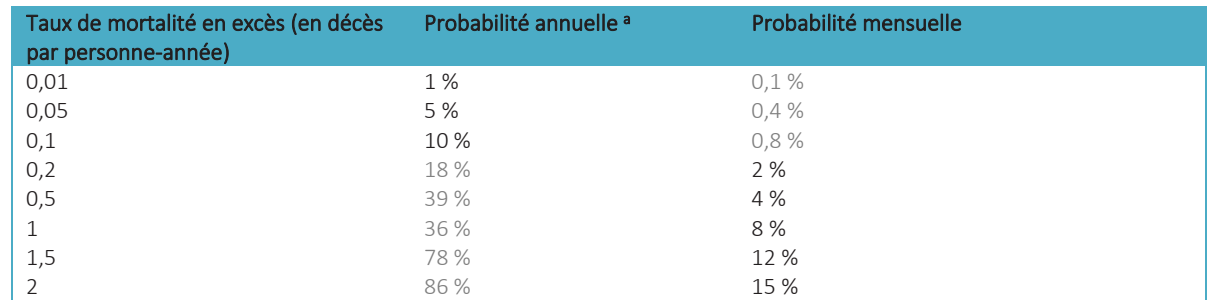

Les valeurs de taux > 0.1 sont rarement maintenues durant une année : il est alors plus approprié de traduire son effet cumulé sur un mois (probabilité mensuelle)

### *Interpréter une courbe de dynamique du taux en excès (à âge fixé)*

Les courbes du taux de mortalité en excès en fonction du temps sont présentées en Figure 1.a et sont appelées « dynamique du taux ». Elles démarrent souvent de valeurs élevées (surtout aux âges élevés) pour rejoindre des valeurs bien plus faibles. Toutefois, il faut garder en tête que pour les cancers de mauvais pronostic, si le taux en excès est faible en fin de suivi (voire se rapproche de 0), il ne s'applique qu'à un très faible nombre de survivants pour ces cancers.

À l'inverse, pour les cancers de bon pronostic ou intermédiaire, une valeur par exemple de 0,05 décès par personne-année en fin de suivi à 5 ans, signifie qu'à distance du diagnostic, les personnes continuent à décéder de leur cancer de façon non négligeable (5 % par an).

Nous encourageons le lecteur à garder à l'esprit ces remarques et à considérer le niveau du taux et sa dynamique au cours du suivi, avec une attention portée au niveau du taux en fin de suivi en tenant compte de la proportion de survivants. La Figure 1 présente conjointement les dynamiques du taux en excès et les courbes de survie nette ce qui facilite cette double lecture.

#### *Interpréter les différences de taux de mortalité en excès et de survie nette selon l'âge (Figure 1)*

Pour illustrer ce point, prenons l'exemple du cancer colorectal (France métropolitaine) ci-dessous :

Figure 1 de la fiche résultats. Taux de mortalité en excès (en nombre de décès par personnes-années) (a) et survie nette (en %) (b) selon le temps depuis le diagnostic pour différents âges, cancer colorectal

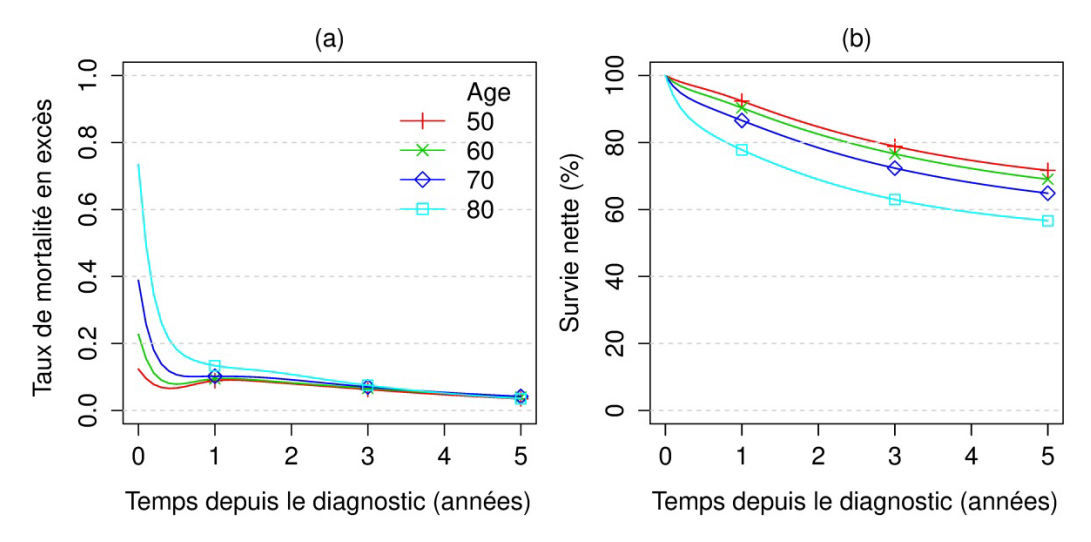

<span id="page-12-0"></span>La survie nette décroît avec l'âge au diagnostic et ce quel que soit le temps de survie (Figure 1b), témoignant de l'effet péjoratif de l'âge au diagnostic en termes de mortalité liée au cancer. Mais l'examen des taux mortalité (Figue 1a) révèle que la différence se concentre principalement sur la première année suivant le diagnostic, et que les personnes ayant survécu 2 ans subissent le même taux de mortalité en excès quel que soit l'âge au diagnostic. Dans cet exemple, les valeurs de taux en excès à 5 ans sont de 0,04 décès par personne-année (pour rappel, ces valeurs sont présentées dans la fiche Compléments), ce qui représente un niveau de mortalité due au cancer encore élevé à distance du diagnostic (4 % par an). Cet exemple illustre parfaitement la complémentarité entre survie nette et taux de mortalité en excès.

### Avertissement : limites liées aux effectifs parfois faibles

Du fait que les analyses sont réalisées par département, les effectifs sont faibles pour certains sites (en particulier, nombre de cas compris entre 100 et 400 pour œsophage, col de l'utérus, corps de l'utérus, myélome multiple et plasmocytome, lèvre-bouche-pharynx,).

Ceci peut avoir deux types de conséquences. D'une part, le modèle pénalisé aura parfois tendance à restituer alors des formes simples de la dynamique du taux en excès et de l'effet de l'âge sur cette dynamique (c.-à-d. en cas de petits effectifs, la pénalisation lisse les effets si ces derniers ne sont pas marqués). De ce fait, les résultats en termes de dynamique et d'effet de l'âge peuvent être hétérogènes entre les DROM sans que ces différences soient toujours bien caractérisées (de même cela peut être source de différences entre les DROM et la métropole). D'autre part, les estimations obtenues (survie nette et plus encore taux en excès) peuvent être assez imprécises. Pour ces sites (œsophage, col de l'utérus, corps de l'utérus, myélome multiple et plasmocytome, lèvre-bouche-pharynx), il faut donc être vigilant dans l'interprétation des résultats (en particulier des taux) et bien prendre en considération les intervalles de confiances (IC). Les IC sont présentés dans la Table C2 de la fiche Compléments, et visuellement dans la Figure A1b de la fiche Adéquation (cf. section « Fiche adéquation »).

Note : par ailleurs, pour ces sites aux effectifs faibles, les taux constants par intervalle dans les figures d'adéquation (cf. ci-après) sont particulièrement imprécis et souvent peu informatifs.

### <span id="page-13-0"></span>Fiche adéquation

Préambule : ces fiches d'adéquation ne sont pas indispensables pour interpréter les résultats ; elles peuvent toutefois être utiles (cf. ci-dessous).

La fiche adéquation présente certains des graphiques réalisés pour vérifier l'adéquation des modèles aux données ; cette fiche présente ces graphiques, pour le modèle « principal » (c.-à-d. modèle du taux de mortalité en excès, hommes et femmes ensemble).

La Figure A1a présente des comparaisons entre survie nette prédite par le modèle et estimée par Pohar-Perme avec différents focus : i) survie à 1 et 5 ans selon l'âge ; ii) survie selon le temps depuis le diagnostic tous âges et iii) survie selon le temps depuis le diagnostic pour différentes classes d'âge. La figure A1b confronte pour différentes classes d'âge les taux en excès prédits par le modèle (à l'âge médian) à ceux obtenus par un modèle de taux constant par intervalle réalisé sur la classe d'âge.

### *Utilité des fiches d'adéquation*

Ces graphiques d'adéquation ont été faits initialement pour un usage interne au service de Biostatistique : ils permettent de vérifier que 1) le modèle utilisé ajuste correctement les données, 2) nos calculs et notre code informatique sont corrects.

Toutefois, ils peuvent être aussi utiles aux épidémiologistes : si certaines restitutions paraissent douteuses, il est possible de vérifier que ces phénomènes sont bien présents dans les données (et que ce n'est pas un artefact de la modélisation).

Il faut toutefois garder constamment à l'esprit, que la modélisation opère un lissage dans les deux directions (temps et âge) : par exemple, pour l'âge, le modèle tient compte de l'ensemble de l'information des âges proches de 70 ans pour prédire ce qu'il se passe à 70 ans. Ainsi, si un phénomène de faible signal est « observé » à 70 ans (par exemple observé avec Pohar-Perme) mais pas à 60 ni à 80 ans, alors le modèle aura tendance à gommer (c.-à-d. lisser) ce phénomène et à ne pas le restituer dans les prédictions.

### <span id="page-14-0"></span>**Bibliographie**

[1] Coureau G, Mounier M, Tretarre B, Dantony E, Uhry Z, Monnereau A, *et al*. Survie des personnes atteintes de cancer en France métropolitaine 1989-2018 – Synthèse. Boulogne-Billancourt : Institut national du cancer, juillet 2021, 20 p.

[2] Uhry Z, Dantony E, Roche L, Fauvernier M, Lecoffre C, Lafay L, *et al*. Survie des personnes atteintes de cancer en France métropolitaine 1989-2018 – Matériel et méthodes. Boulogne-Billancourt : Institut national du cancer, septembre 2020, 52 p. Disponible à partir des URL :<https://www.e-cancer.fr/> et [https://www.santepubliquefrance.fr](https://www.santepubliquefrance.fr/)

[3] Bossard N, Velten M, Remontet L, Belot A, Maarouf N, Bouvier AM, *et al* (2007). Survival of cancer patients in France: a population-based study from The Association of the French Cancer Registries (FRANCIM). Eur J Cancer; 43(1):149-60.

[4] Remontet L, Bossard N, Belot A and Esteve J (2007). An overall strategy based on regression models to estimate relative survival and model the effects of prognostic factors in cancer survival studies. Statistics in Medicine; 26(10):2214-2228.

[5] Remontet L, Uhry Z, Bossard N, Iwaz J, Belot A, Danieli C, *et al* (2019). Flexible and structured survival model for a simultaneous estimation of non-linear and non-proportional effects and complex interactions between continuous variables: Performance of this multidimensional penalized spline approach in net survival trend analysis. Statistical Methods in Medical Research, 28(8): 2368–2384.

[6] Fauvernier M, Roche L, Uhry Z, Tron L, Bossard N and Remontet L (2019a). Multidimensional penalized hazard model with continuous covariates: applications for studying trends and social inequalities in cancer survival. Journal of the Royal Statistical Society, series C. doi: 10.1111/rssc.12368

[7] Defossez G, Le Guyader-Peyrou S, Uhry Z, Grosclaude P, Colonna M, Dantony E, *et al* (2019). Estimations nationales de l'incidence et de la mortalité par cancer en France métropolitaine entre 1990 et 2018. Volume 1 – Tumeurs Solides. 372 p. Saint‑Maurice (Fra) : Santé publique France

[8] Le Guyader-Peyrou S, Defossez G, Dantony E, Mounier M, Cornet E, Uhry Z, *et al* (2019). Estimations nationales de l'incidence et de la mortalité par cancer en France métropolitaine entre 1990 et 2018. Volume 2 – Hémopathies malignes. 169 p. Saint‑Maurice (Fra) : Santé publique France

[9] Rosso S, De Angelis R, Ciccolallo L, Carrani E, Soerjomataram I, Grande E, *et al* (2009). Multiple tumours in survival estimates, European Journal of Cancer; 45(6):1080-1094.

[10] Sarfati D, Blakely T, Pearce N (2010). Measuring cancer survival in populations: relative survival vs cancer-specific survival. Int J Epidemiol;39:598-610.

[11] Wood SN. Generalized additive models: an introduction with R (2017). 2nd ed. London: Chapman & Hall/CRC.

[12] Fauvernier M, Remontet L, Uhry Z, Bossard N, Roche L (2019b). survPen: an R package for hazard and excess hazard modelling with multidimensional penalized splines, Journal of Open Source Software, 4(40), 1434. doi:10.21105/joss.01434

[13] Casella G, Berge RL. Stastitical Inférence (2002). Second Edition; Wadsworth & Brooks/Col, Pacific Grove, California; 2002. P. 243.

[14] Perme MP, Stare J and Esteve J (2012). On estimation in relative survival. Biometric; 68: 113-20.

[15] Corazziari I,Quinn M, Capocaccia R (2004). Standard cancer patient population for age standardising survival ratios. Eur J Cancer; 40(15):2307-16

# <span id="page-15-0"></span>**Annexe A : description des données analysées**

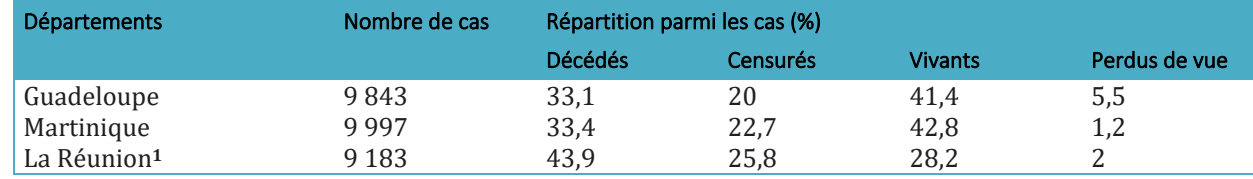

### **TABLE 1. Distribution du statut vital à 5 ans par département (Période de diagnostic 2008 - 2015)**

<sup>1</sup> pour La Réunion période de diagnostic 2008 ; 2011-2015

### Descriptif par département

**TABLE 2. Distribution du statut vital à 5 ans par site (Période de diagnostic 2008 - 2015) - GUADELOUPE**

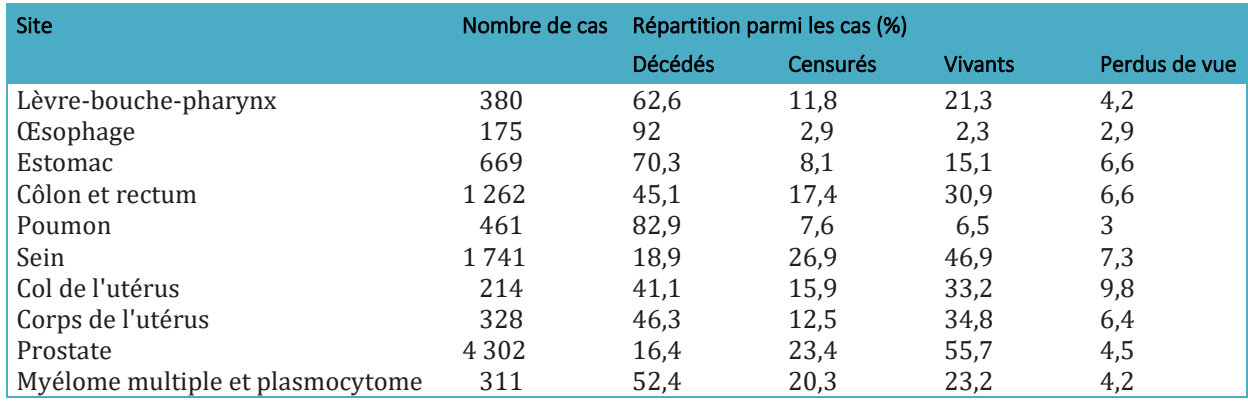

### **TABLE 3. Distribution du statut vital à 5 ans par site (Période de diagnostic 2008 - 2015) – MARTINIQUE**

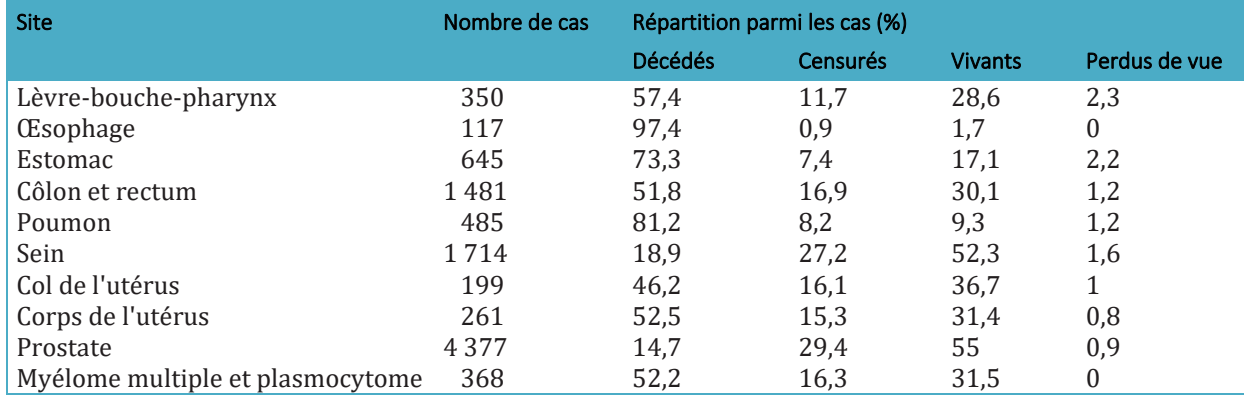

### **TABLE 4. Distribution du statut vital à 5 ans par site (Période de diagnostic 2008 ; 2011-2015) – LA RÉUNION**

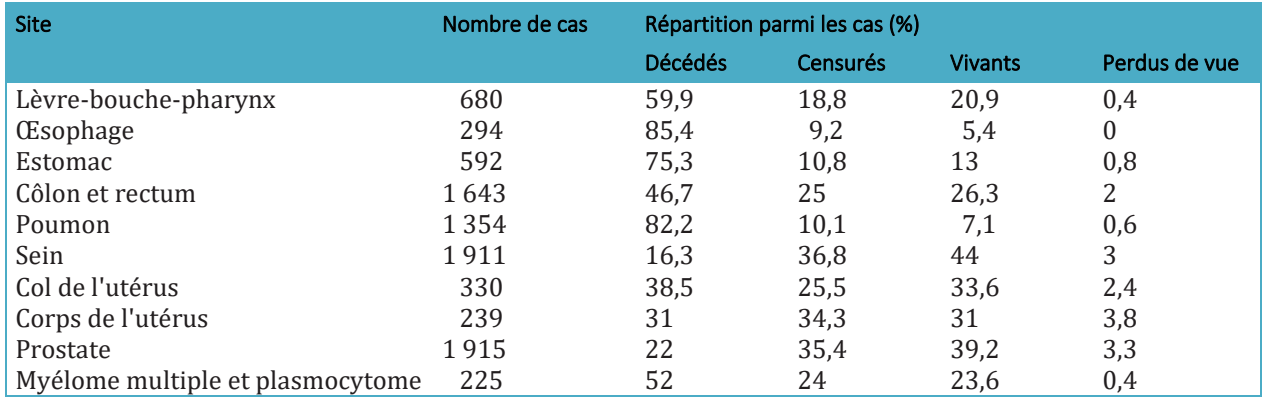

SURVIE DES PERSONNES ATTEINTES DE CANCER DANS LES DÉPARTEMENTS ET RÉGIONS D'OUTRE-MER 2008-2018 | MATÉRIEL & MÉTHODES

| Site                             | [15; 45] |              | [15; 55] |       | [45; 55] |       | [55;65] |              | [65; 75] |              | $[75; +1]$ |              | [75;85[ |              | $[85;++[$ |              | <b>Total</b> |              |
|----------------------------------|----------|--------------|----------|-------|----------|-------|---------|--------------|----------|--------------|------------|--------------|---------|--------------|-----------|--------------|--------------|--------------|
|                                  | Cas      | <b>Décès</b> | Cas      | Décès | Cas      | Décès | Cas     | <b>Décès</b> | Cas      | <b>Décès</b> | Cas        | <b>Décès</b> | Cas     | <b>Décès</b> | Cas       | <b>Décès</b> | Cas          | <b>Décès</b> |
| Lèvre-bouche-pharynx             |          |              |          |       | 106      | 65    | 113     | 67           |          | 50           | 67         | 51           |         |              |           |              | 380          | 238          |
| <b>CE</b> sophage                |          |              |          |       | 33       | 30    | 60      | 56           | 48       | 44           | 30         | 27           |         |              |           |              | 175          | 161          |
| Estomac                          |          | 10           |          |       | 75       | 42    | 110     | 73           | 179      | 118          | 292        | 227          |         |              |           |              | 669          | 470          |
| Côlon et rectum                  | 70       | 26           |          |       | 169      | 58    | 304     | 114          | 327      | 145          | 392        | 226          |         |              |           |              | 1 262        | 569          |
| Poumon                           | 13       | 8            |          |       | 82       | 69    | 139     | 115          | 122      | 97           | 105        | 93           |         |              |           |              | 461          | 382          |
| Sein                             | 323      | 48           |          |       | 484      | 64    | 428     | 69           | 288      | 51           | 218        | 97           |         |              |           |              | 1 741        | 329          |
| Col de l'utérus                  | 60       | 19           |          |       | 39       | 13    | 48      | 20           | 30       | 17           | 37         | 19           |         |              |           |              | 214          | 88           |
| Corps de l'utérus                | 15       |              |          |       | 32       | 12    | 82      | 33           | 106      | 44           | 93         | 62           |         |              |           |              | 328          | 152          |
| Prostate                         |          |              | 337      | 16    |          |       | 238     | 91           | 1650     | 208          |            |              | 856     | 268          | 221       | 122          | 4 3 0 2      | 705          |
| Myélome multiple et plasmocytome |          | 3            |          |       | 28       | 10    | 64      | 22           | 87       | 46           | 124        | 82           |         |              |           |              | 311          | 163          |

**TABLE 5. Nombre de cas et de décès dans les 5 ans par site, et classe d'âge (Période de diagnostic 2008-2015) - GUADELOUPE**

### TABLE 6. Nombre de cas et de décès dans les 5 ans par site, et classe d'âge pour les hommes (Période de diagnostic 2008-2015) - GUADELOUPE

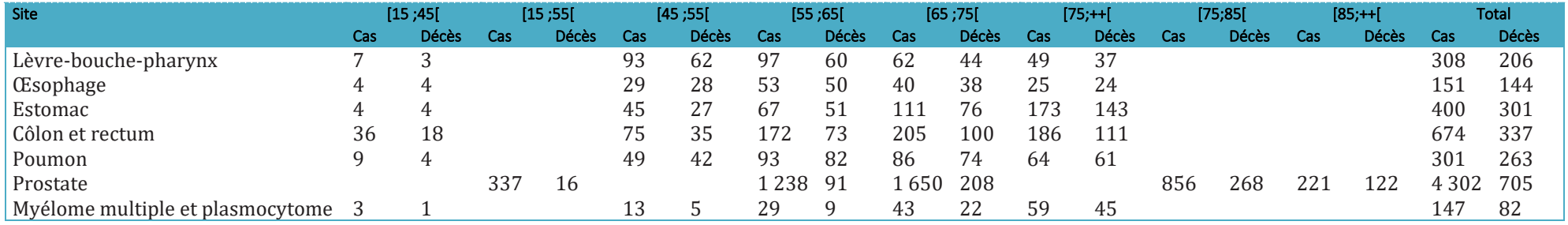

### TABLE 7. Nombre de cas et de décès dans les 5 ans par site, et classe d'âge pour les femmes (Période de diagnostic 2008-2015) - GUADELOUPE

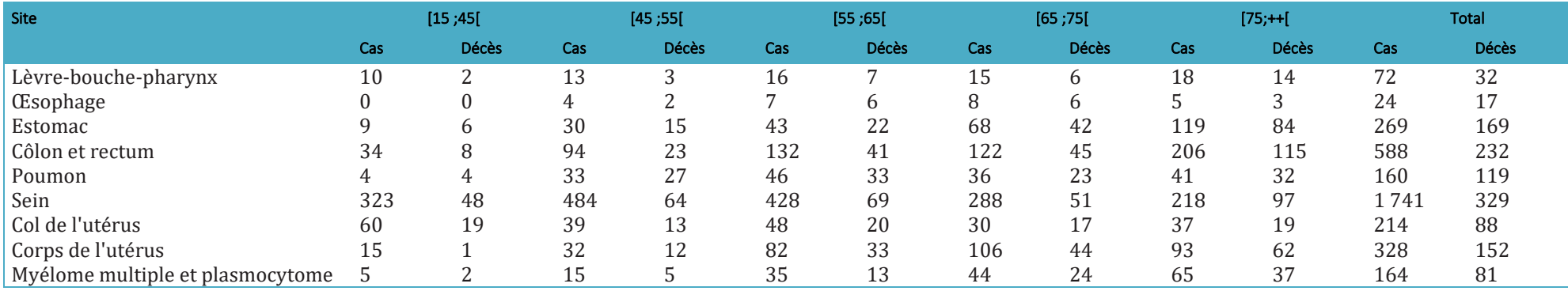

SURVIE DES PERSONNES ATTEINTES DE CANCER DANS LES RÉGIONS ET DÉPARTEMENTS D'OUTRE-MER 2008-2018 | MATÉRIEL & MÉTHODES

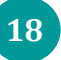

| Site                             | [15; 45] |              | [15; 55] |       | [45; 55] |       | [55;65]         |              | [65; 75] |              | $[75; +1]$ |              | [75;85[ |              | $[85;++[$ |              | <b>Total</b> |              |
|----------------------------------|----------|--------------|----------|-------|----------|-------|-----------------|--------------|----------|--------------|------------|--------------|---------|--------------|-----------|--------------|--------------|--------------|
|                                  | Cas      | <b>Décès</b> | Cas      | Décès | Cas      | Décès | Cas             | <b>Décès</b> | Cas      | <b>Décès</b> | Cas        | <b>Décès</b> | Cas     | <b>Décès</b> | Cas       | <b>Décès</b> | Cas          | <b>Décès</b> |
| Lèvre-bouche-pharynx             | 27       | 11           |          |       | 69       | 35    | 11 <sup>7</sup> | 64           | 78       | 47           | 59         | 44           |         |              |           |              | 350          | 201          |
| <b>CE</b> sophage                |          |              |          |       | 22       | 21    | 28              | 26           | 32       | 32           | 32         | 32           |         |              |           |              | 117          | 114          |
| Estomac                          | 19       | 13           |          |       | 59       | 30    | 91              | 63           | 170      | 123          | 306        | 244          |         |              |           |              | 645          | 473          |
| Côlon et rectum                  | 70       | 27           |          |       | 198      | 69    | 311             | 122          | 383      | 199          | 519        | 350          |         |              |           |              | 1 481        | 767          |
| Poumon                           | 14       | 11           |          |       | 59       | 41    | 126             | 105          | 135      | 110          | 151        | 127          |         |              |           |              | 485          | 394          |
| Sein                             | 299      | 48           |          |       | 456      | 60    | 433             | 76           | 277      | 46           | 249        | 94           |         |              |           |              | 1714         | 324          |
| Col de l'utérus                  | 44       | q            |          |       | 37       | 16    | 26              | 14           | 35       | 20           | 57         | 33           |         |              |           |              | 199          | 92           |
| Corps de l'utérus                |          | $\theta$     |          |       | 26       |       | 76              | 34           | 82       | 50           | 69         | 46           |         |              |           |              | 261          | 137          |
| Prostate                         |          |              | 320      | 19    |          |       | 304             | 105          | 723      | 216          |            |              | 915     | 235          |           | 68           | $437^{-}$    | 643          |
| Myélome multiple et plasmocytome |          | 3            |          |       | 23       | 10    | 79              | 23           | 104      | 51           | 151        | 105          |         |              |           |              | 368          | 192          |

**TABLE 8. Nombre de cas et de décès dans les 5 ans par site, et classe d'âge (Période de diagnostic 2008-2015) - MARTINIQUE**

### TABLE 9. Nombre de cas et de décès dans les 5 ans par site, et classe d'âge pour les hommes (Période de diagnostic 2008-2015) - MARTINIQUE

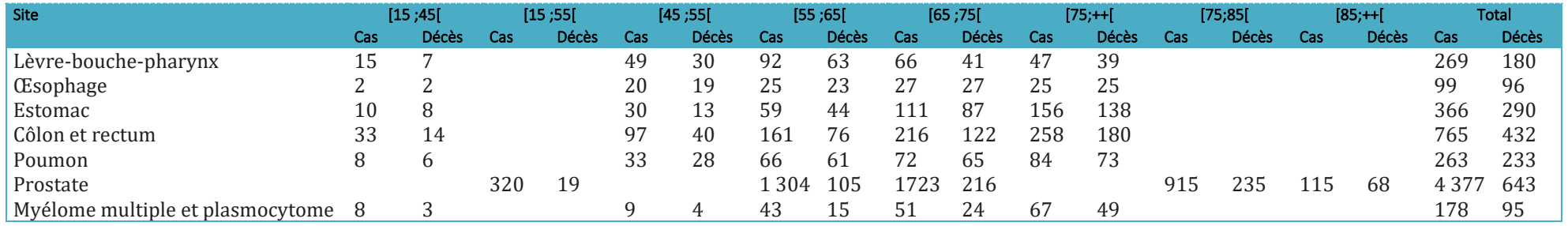

### TABLE 10. Nombre de cas et de décès dans les 5 ans par site, et classe d'âge pour les femmes (Période de diagnostic 2008-2015) - MARTINIQUE

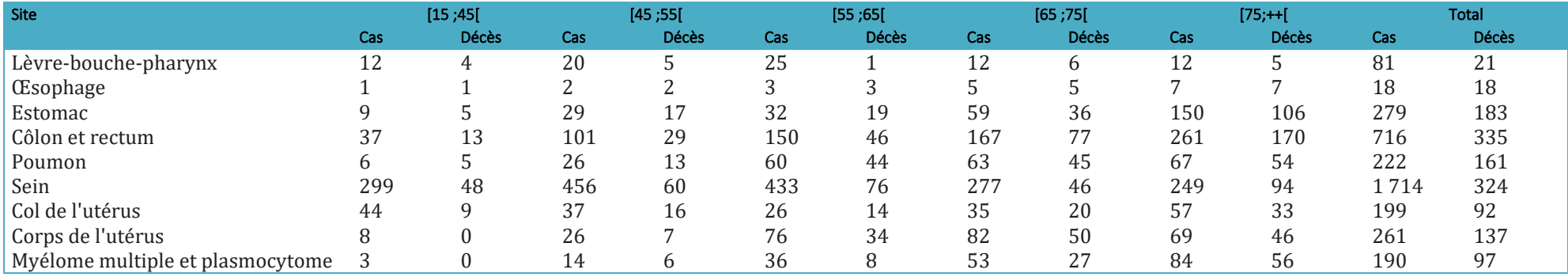

SURVIE DES PERSONNES ATTEINTES DE CANCER DANS LES RÉGIONS ET DÉPARTEMENTS D'OUTRE-MER 2008-2018 | MATÉRIEL & MÉTHODES

| <b>Site</b>                      | [15; 45] |              | [15; 55] |              | [45; 55] |       | [55, 65] |              | [65; 75] |              | $[75;++]$ |              | [75;85[ |              | $[85;++[$ |              | <b>Total</b> |              |
|----------------------------------|----------|--------------|----------|--------------|----------|-------|----------|--------------|----------|--------------|-----------|--------------|---------|--------------|-----------|--------------|--------------|--------------|
|                                  | Cas      | <b>Décès</b> | Cas      | <b>Décès</b> | Cas      | Décès | Cas      | <b>Décès</b> | Cas      | <b>Décès</b> | Cas       | <b>Décès</b> | Cas     | <b>Décès</b> | Cas       | <b>Décès</b> | Cas          | <b>Décès</b> |
| Lèvre-bouche-pharynx             | 50       | 15           |          |              | 165      | 96    | 234      | 133          | 148      | 99           | 83        | 64           |         |              |           |              | 680          | 407          |
| <b>CE</b> sophage                |          | 9            |          |              | 64       | 57    | 113      | 92           | 65       | 54           | 40        | 39           |         |              |           |              | 294          | 251          |
| Estomac                          | 34       | 26           |          |              | 80       | 50    | 134      | 95           | 155      | 114          | 189       | 161          |         |              |           |              | 592          | 446          |
| Côlon et rectum                  | 88       | 30           |          |              | 233      | 85    | 429      | 165          | 438      | 194          | 455       | 293          |         |              |           |              | 643          | 767          |
| Poumon                           | 50       | 36           |          |              | 180      | 140   | 395      | 304          | 419      | 346          | 310       | 287          |         |              |           |              | l 354        | 113          |
| Sein                             | 399      | 52           |          |              | 575      | 65    | 431      | 39           | 299      | 62           | 207       | 93           |         |              |           |              | 1 911        | 31'          |
| Col de l'utérus                  | 89       | 19           |          |              | 82       | 21    | 54       | 21           | 49       | 23           | 56        | 43           |         |              |           |              | 330          | 127          |
| Corps de l'utérus                | 18       | 4            |          |              | 30       | 4     | 75       | 10           | 73       | 30           | 43        | 26           |         |              |           |              | 239          | 74           |
| Prostate                         |          |              | 119      | 18           |          |       | 574      | 57           | 781      | 146          |           |              | 371     | 156          | 70        | 45           | 1915         | 422          |
| Myélome multiple et plasmocytome |          | 4            |          |              | 27       |       | 55       | 25           | 54       | 25           | 81        | 58           |         |              |           |              | 225          | 117          |

TABLE 11. Nombre de cas et de décès dans les 5 ans par site, et classe d'âge (Période de diagnostic 2008 ; 2011-2015) - LA RÉUNION

### TABLE 12. Nombre de cas et de décès dans les 5 ans par site, et classe d'âge pour les hommes (Période de diagnostic 2008;2011-2015) - LA RÉUNION

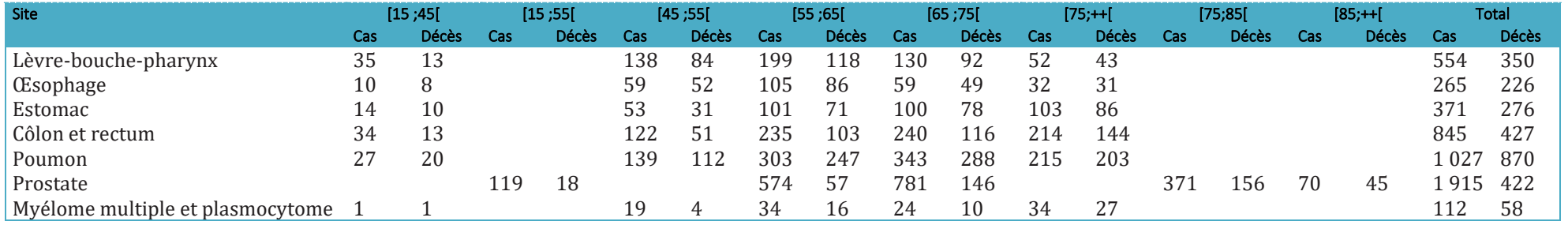

### TABLE 13. Nombre de cas et de décès dans les 5 ans par site, et classe d'âge pour les femmes (Période de diagnostic 2008;2011-2015) - LA RÉUNION

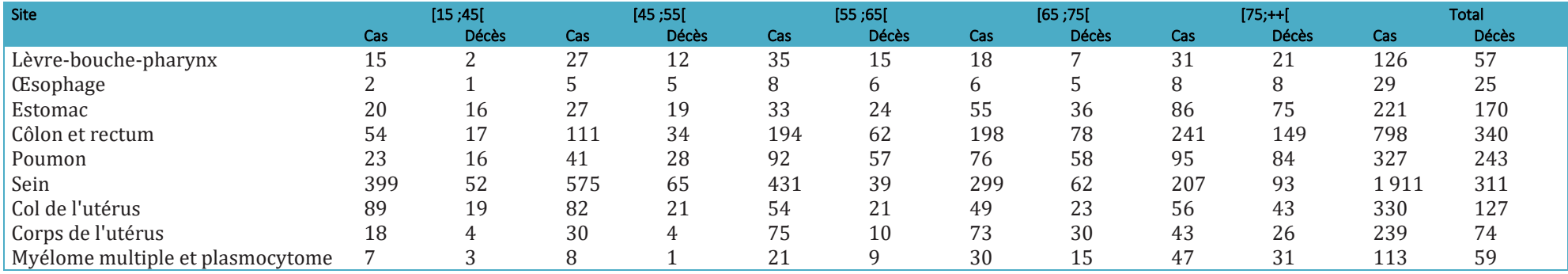

SURVIE DES PERSONNES ATTEINTES DE CANCER DANS LES RÉGIONS ET DÉPARTEMENTS D'OUTRE-MER 2008-2018 | MATÉRIEL & MÉTHODES

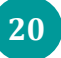

### <span id="page-20-0"></span>**Annexe B : descriptifs des modèles (taux en excès uniquement)**

Les modèles utilisés sont des tensor (temps,âge) avec des paramètres de lissage estimés en 1re intention par LAML (cf. section « Méthode »).

Les tableaux ci-dessous montrent :

- le nombre de cas et de décès ;
- le nombre de paramètres de lissage (colonne "Lissage") ;

- le nombre de paramètres de régression (colonne "Régression") ;

- edf2 correspondant à l'edf après prise en compte de l'incertitude des paramètres de lissage (edf= effective degree of freedom, degré de liberté effectif), cf. la référence [6].

### **Guadeloupe – Hommes et femmes ensemble**

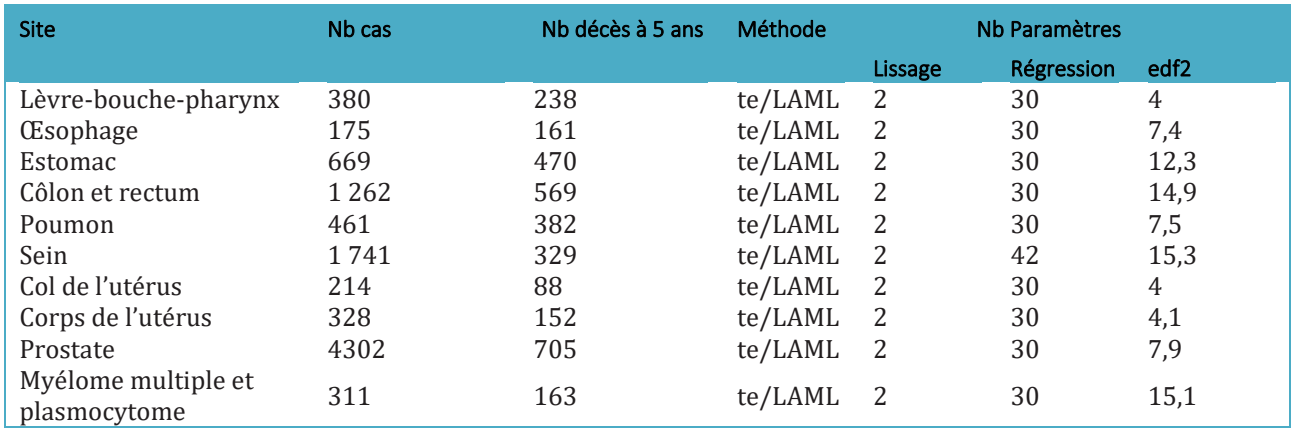

### **Guadeloupe – Hommes**

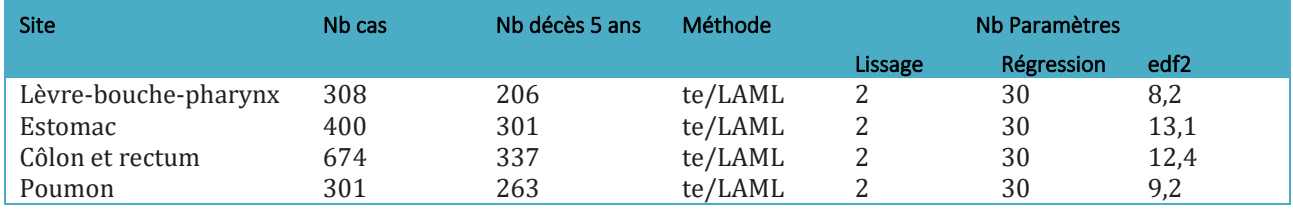

### **Guadeloupe – Femmes**

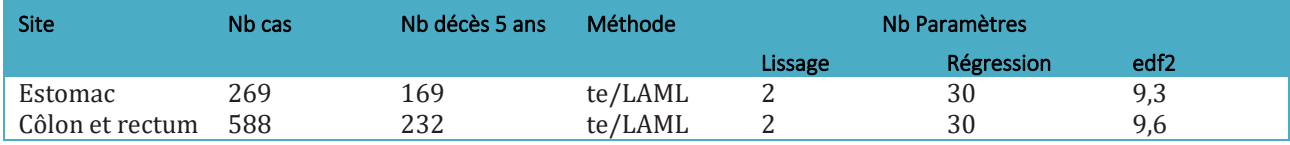

# **Martinique – Hommes et femmes ensemble**

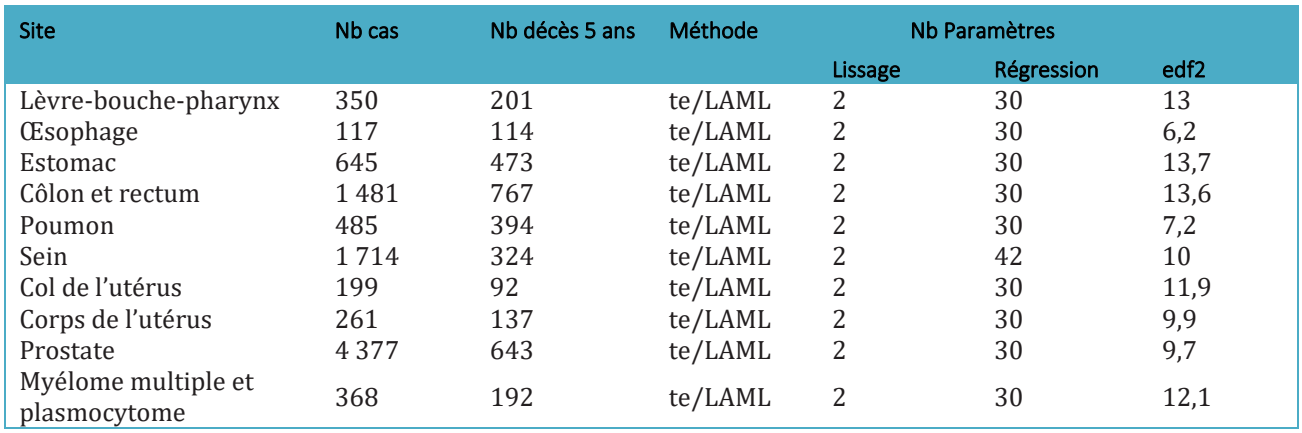

# **Martinique – Hommes**

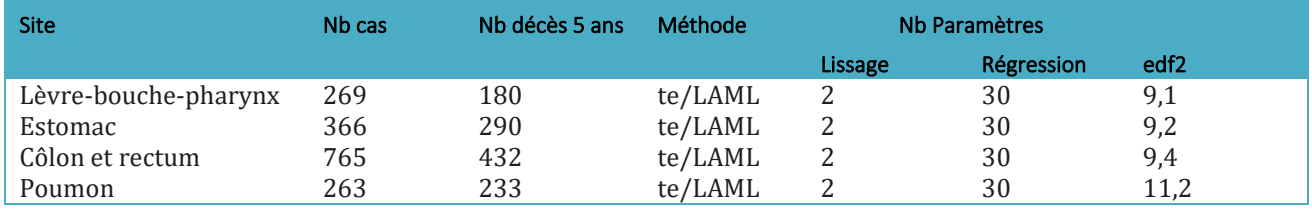

# **Martinique – Femmes**

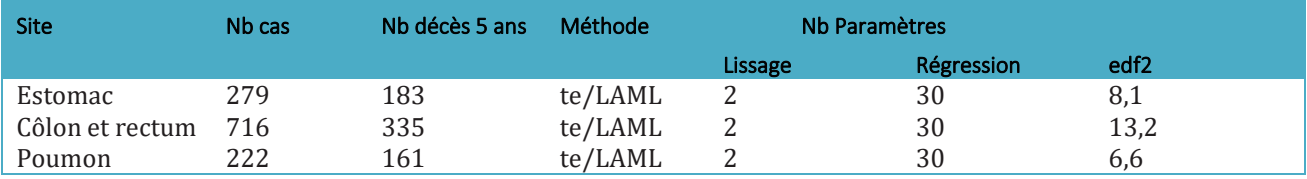

## **La Réunion – Hommes et femmes ensemble**

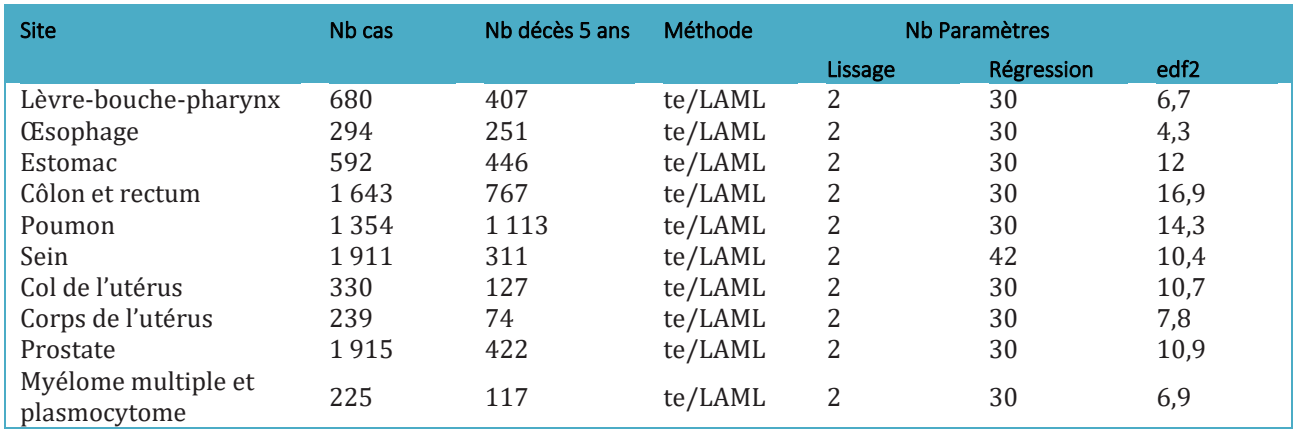

# **La Réunion – Hommes**

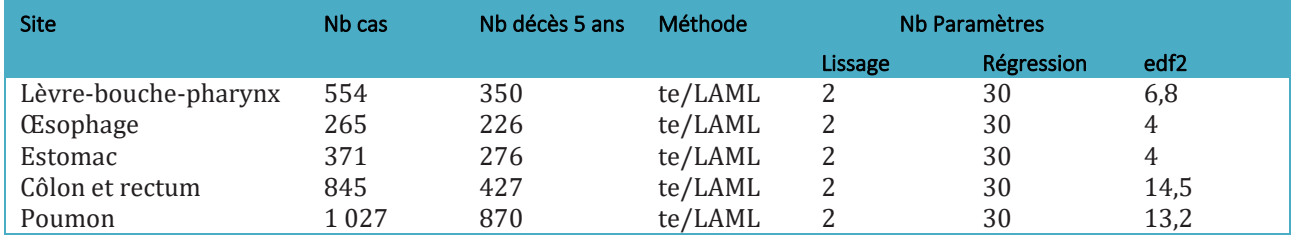

# **La Réunion – Femmes**

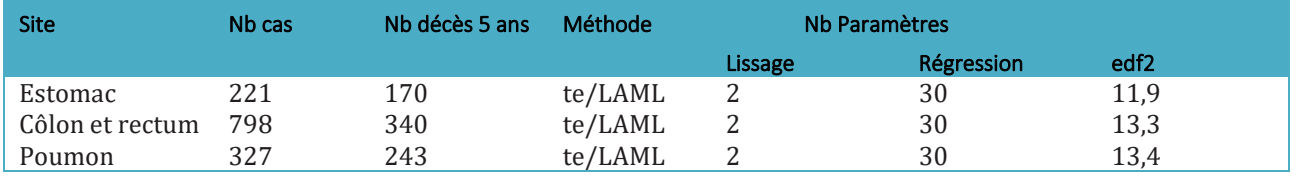

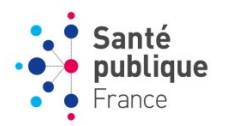

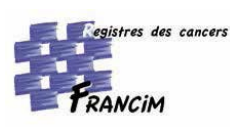

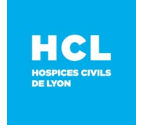

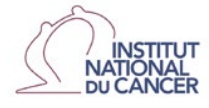

Édité par l'Institut national du cancer Siren 185 512 777 Conception : INCa ISBN : 978-2-37219-970-4 ISBN net : 978-2-37219-971-1 DEPÔT LÉGAL février 2024

Ce document doit être cité comme suit : Uhry Z, Dantony E, Lecoffre C, Lafay L et al. *Survie des personnes atteintes de cancer dans les Départements et régions d'Outre-Mer 2008-2018 – Matériel et méthodes.* Boulogne-Billancourt : Institut national du cancer, février 2024, 24 p. Disponible à partir des URL : [e-cancer.fr](https://www.e-cancer.fr/) et [santepubliquefrance](https://www.santepubliquefrance.fr/).fr

Ce document est publié par l'Institut national du cancer qui en détient les droits. Les informations figurant dans ce document peuvent être réutilisées dès lors que : (1) leur réutilisation entre dans le champ d'application de la loi N°78-753 du 17 juillet 1978 ; (2) ces informations ne sont pas altérées et leur sens dénaturé; (3) leur source et la date de leur dernière mise à jour sont mentionnées.

SURVIE DES PERSONNES ATTEINTES DE CANCER DANS LES DÉPARTEMENTS ET RÉGIONS D'OUTRE-MER 2008-2018 | MATÉRIEL& MÉTHODES